Objekte Verschieben DS, ACAD

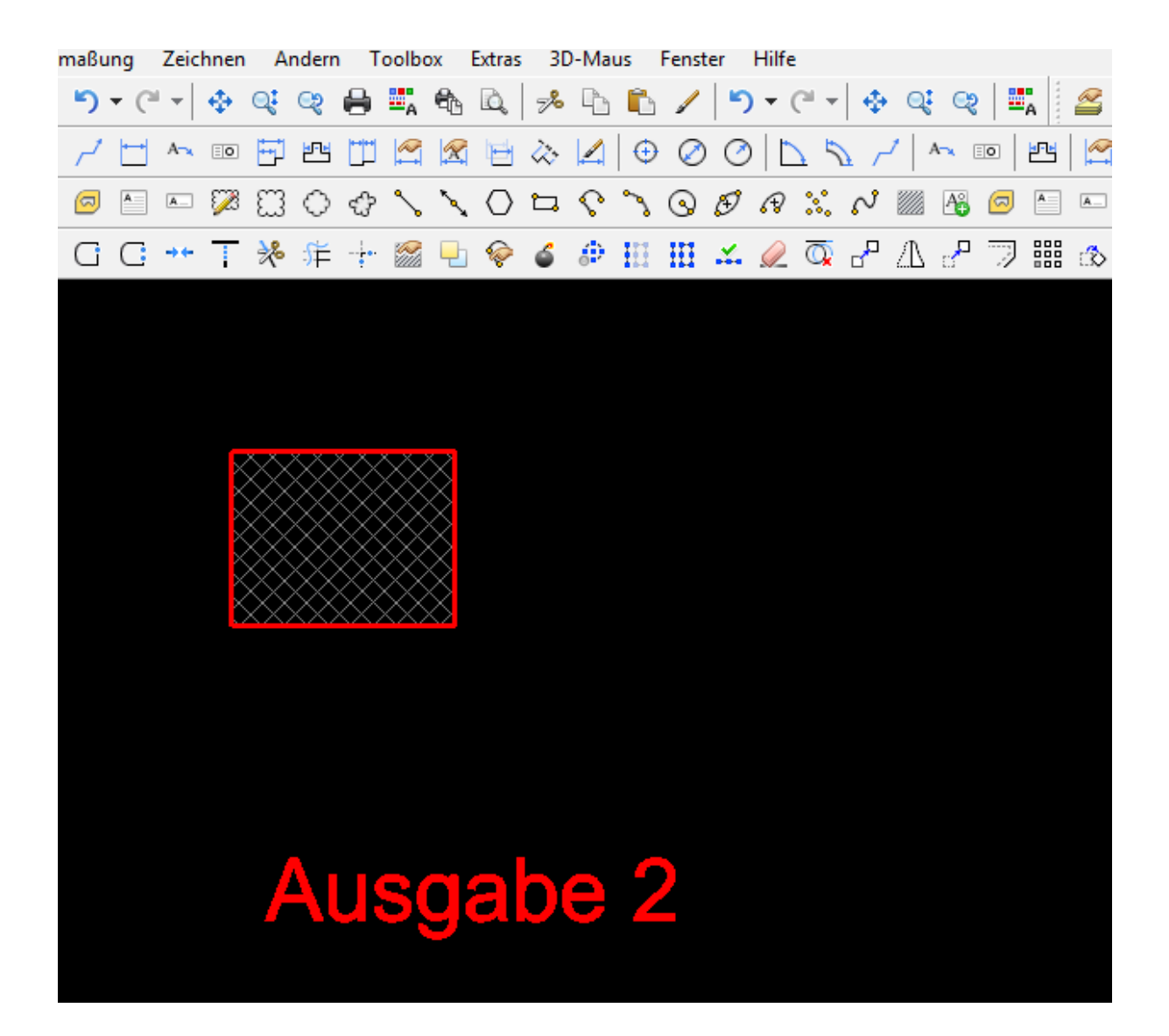

## Objekte auswählen

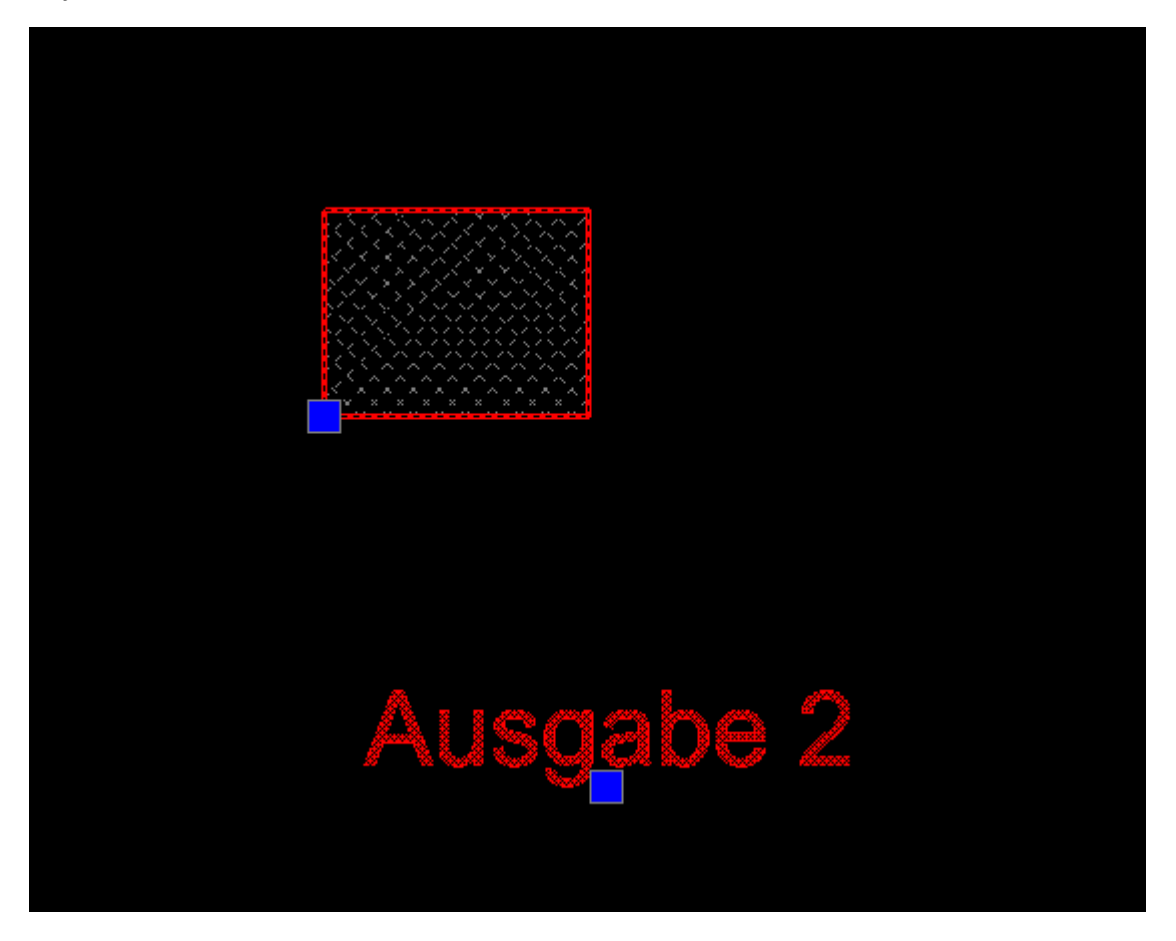

## Objekte verschieben

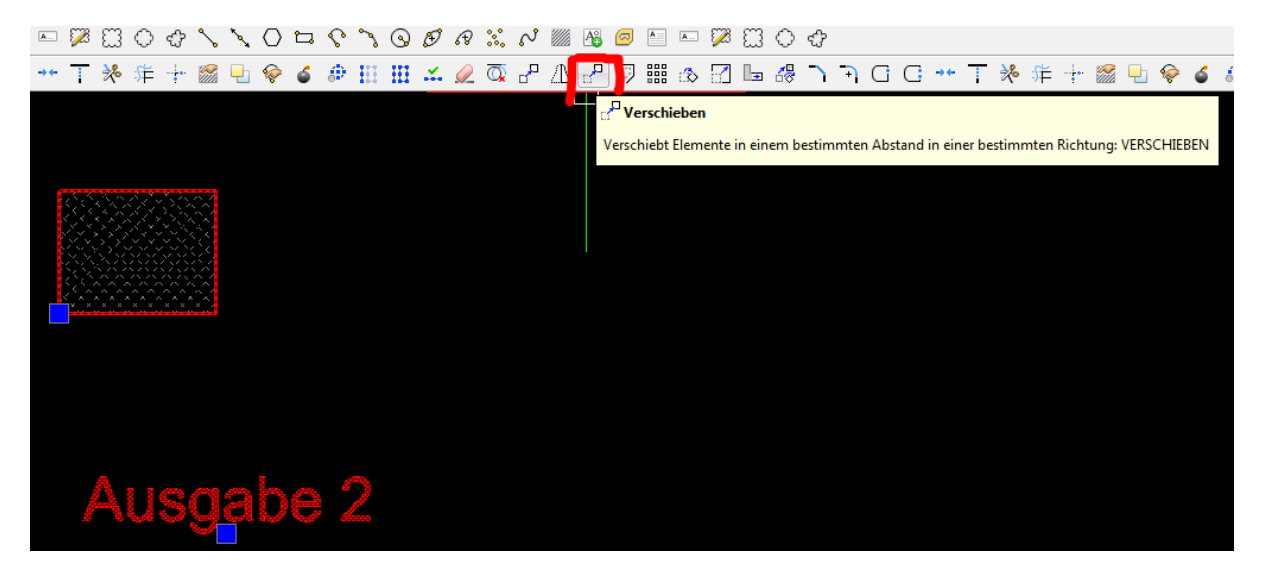

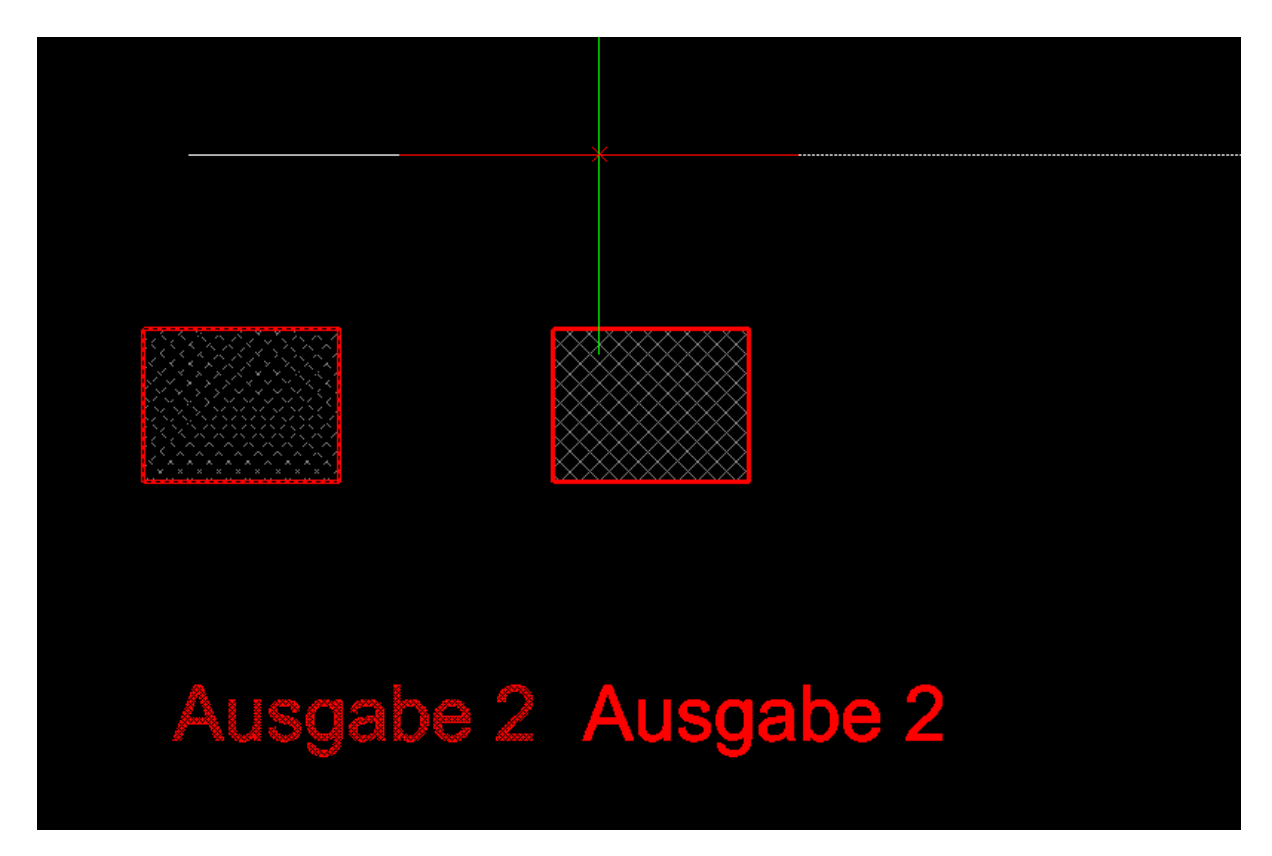

Maß eingeben

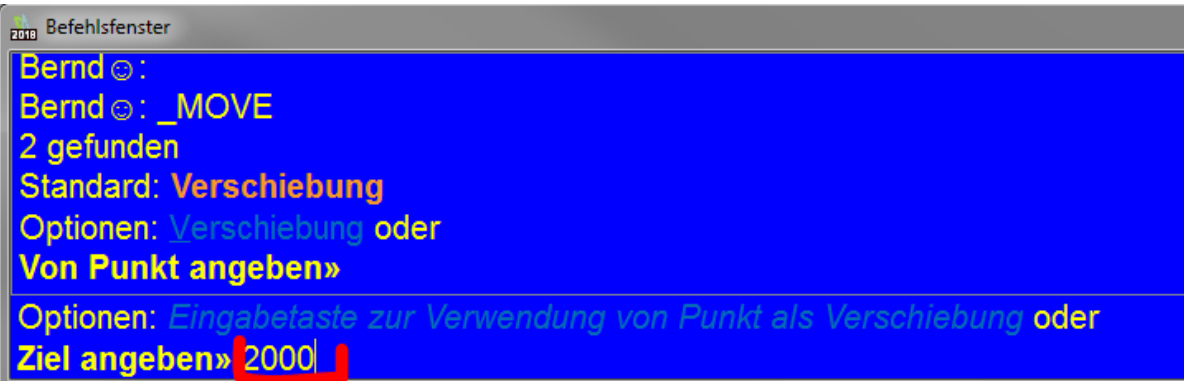